# Developing Web Apps with Ruby on Rails

Prof. Paul Krause, University of Surrey Chapter 4, Lecture 1 Using Active Record

#### Objectives for today

- Remove our static Events page and replace it with an index page of dynamically generated Events
- This will introduce Rails' Active Record and its:
	- Object-Relation Mapping
	- Support for Database Migrations
	- Scaffold for generating everything you need to support an Events resource

- Classes map to Tables
- Attributes map to Columns in the respective Table
- Objects map to Rows
- Rails will handle the pluralisation automatically for you
	- (and usually gets it right)

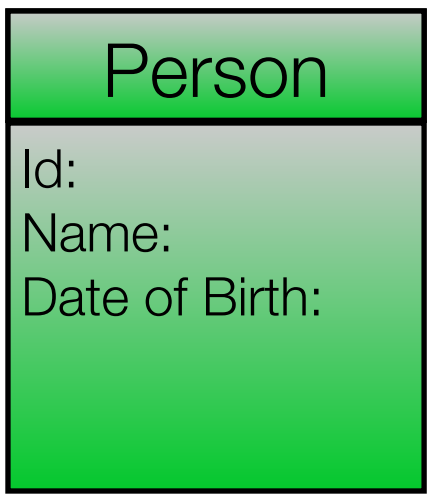

- Classes map to Tables
- Attributes map to Columns in the respective Table
- Objects map to Rows

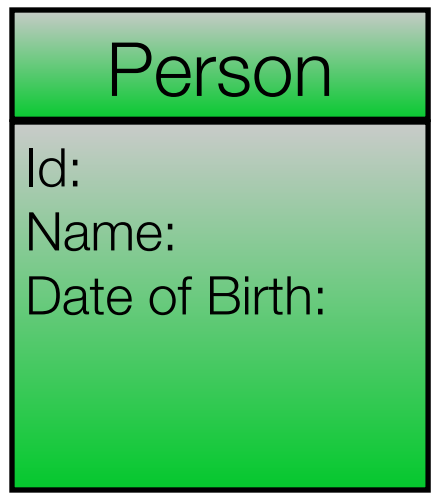

- Rails will handle the pluralisation automatically for you
	- (and usually gets it right)

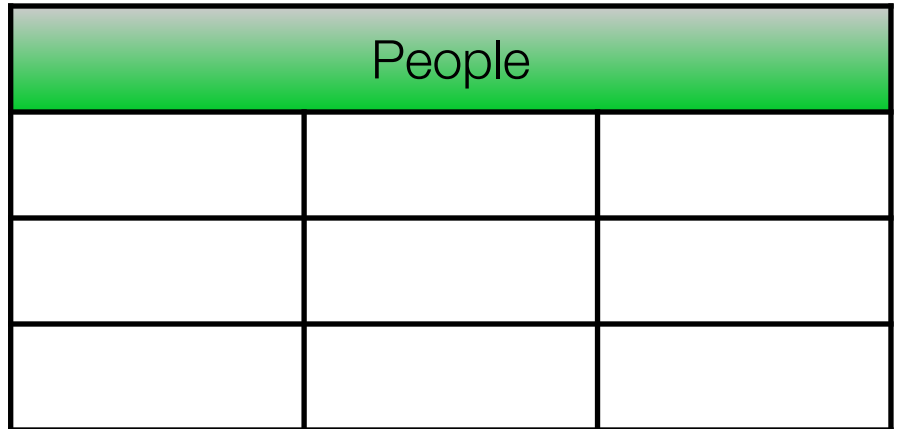

- Classes map to Tables
- Attributes map to Columns in the respective Table
- Objects map to Rows

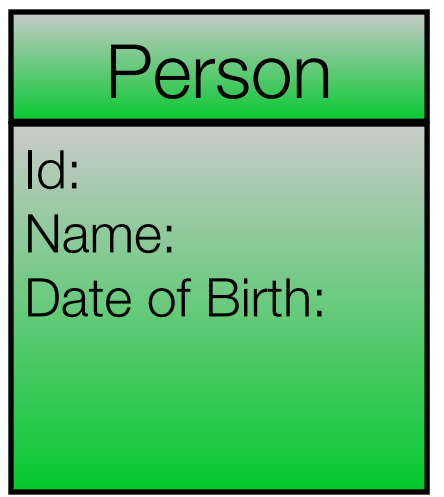

- Rails will handle the pluralisation automatically for you
	- (and usually gets it right)

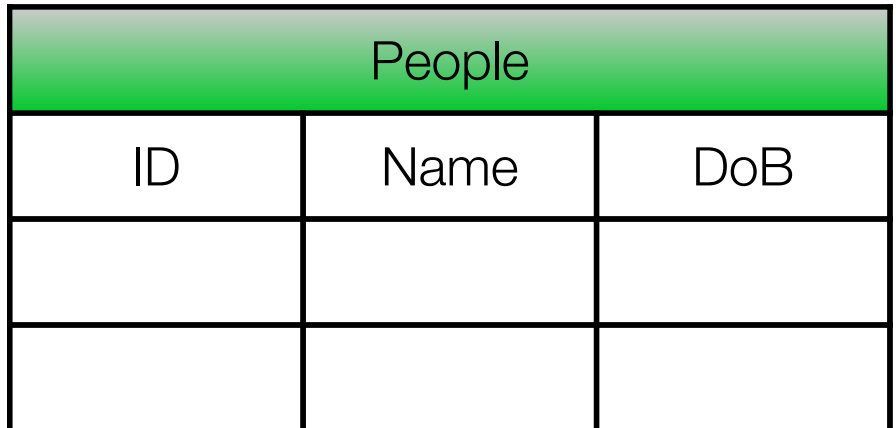

- Classes map to Tables
- Attributes map to Columns in the respective Table
- Objects map to Rows

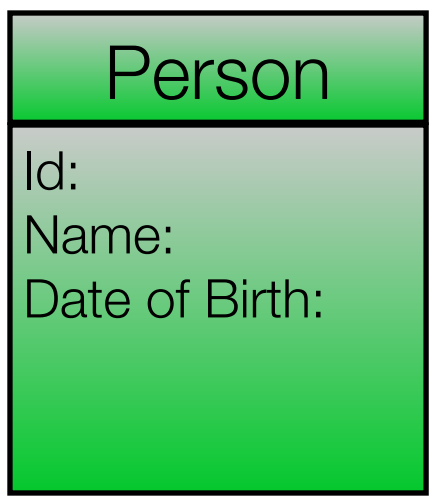

- Rails will handle the pluralisation automatically for you
	- (and usually gets it right)

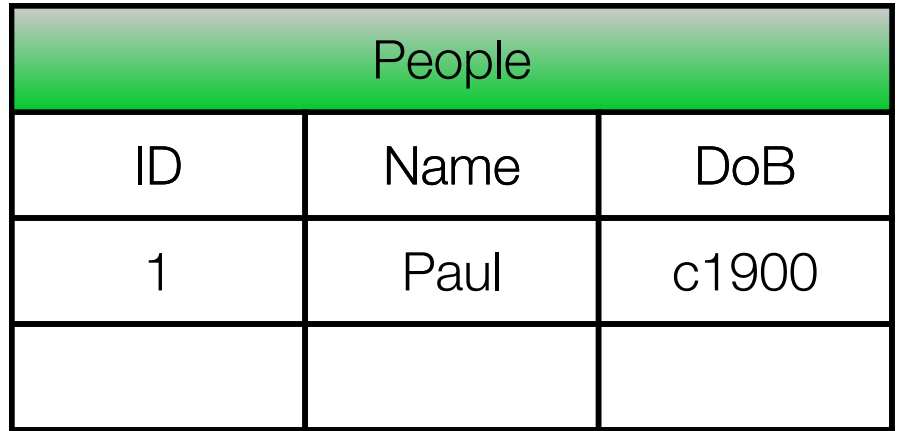

## The Event Model

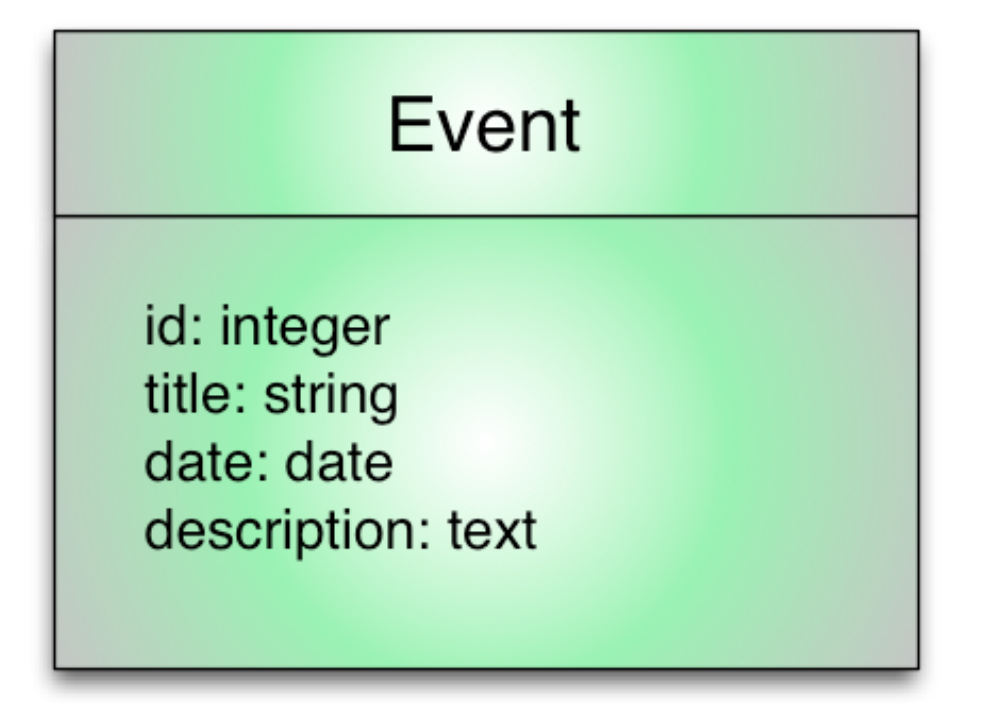

## What do we want to do (with Events)?

- Create
	- a new Event
- Read
	- an existing Event
- Update
	- an existing Event
- Destroy
	- an existing Event

#### How do we set up the database?

- Do nothing!
- Rails already has SQLite3 bundled and will generate the database for you

## The Prolog

- Start a new branch in your Git repository
- Strip out the:
	- Events action in the application controller
	- Events view
	- /events route in config/routes.rb

## Build a CRUD interface for the Event model

rails generate scaffold Event title:string date:date description:text

#### Build a CRUD interface for the Event model

rails generate scaffold Event title:string date:date description:text

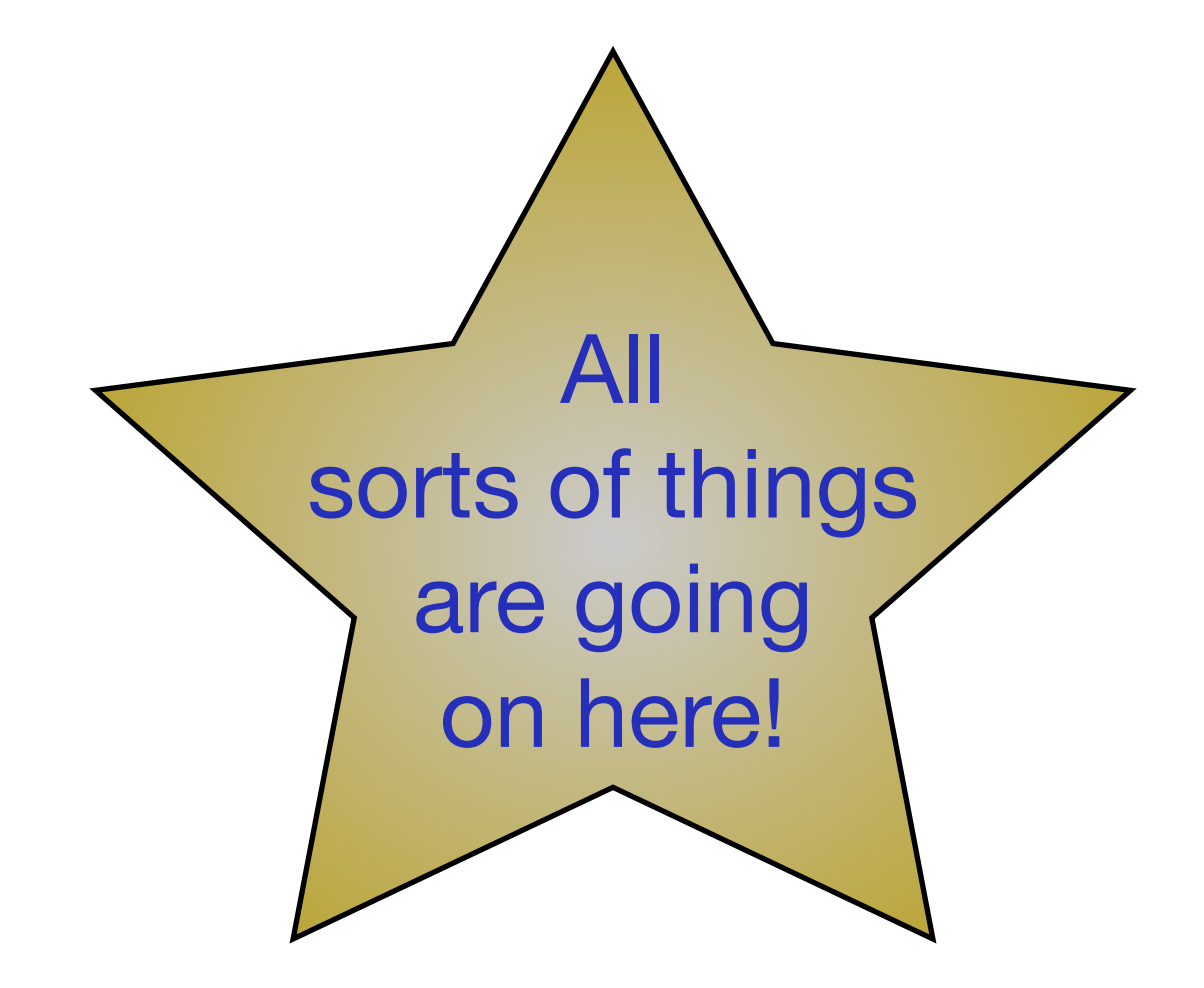

## Mapping Migration types to Database types

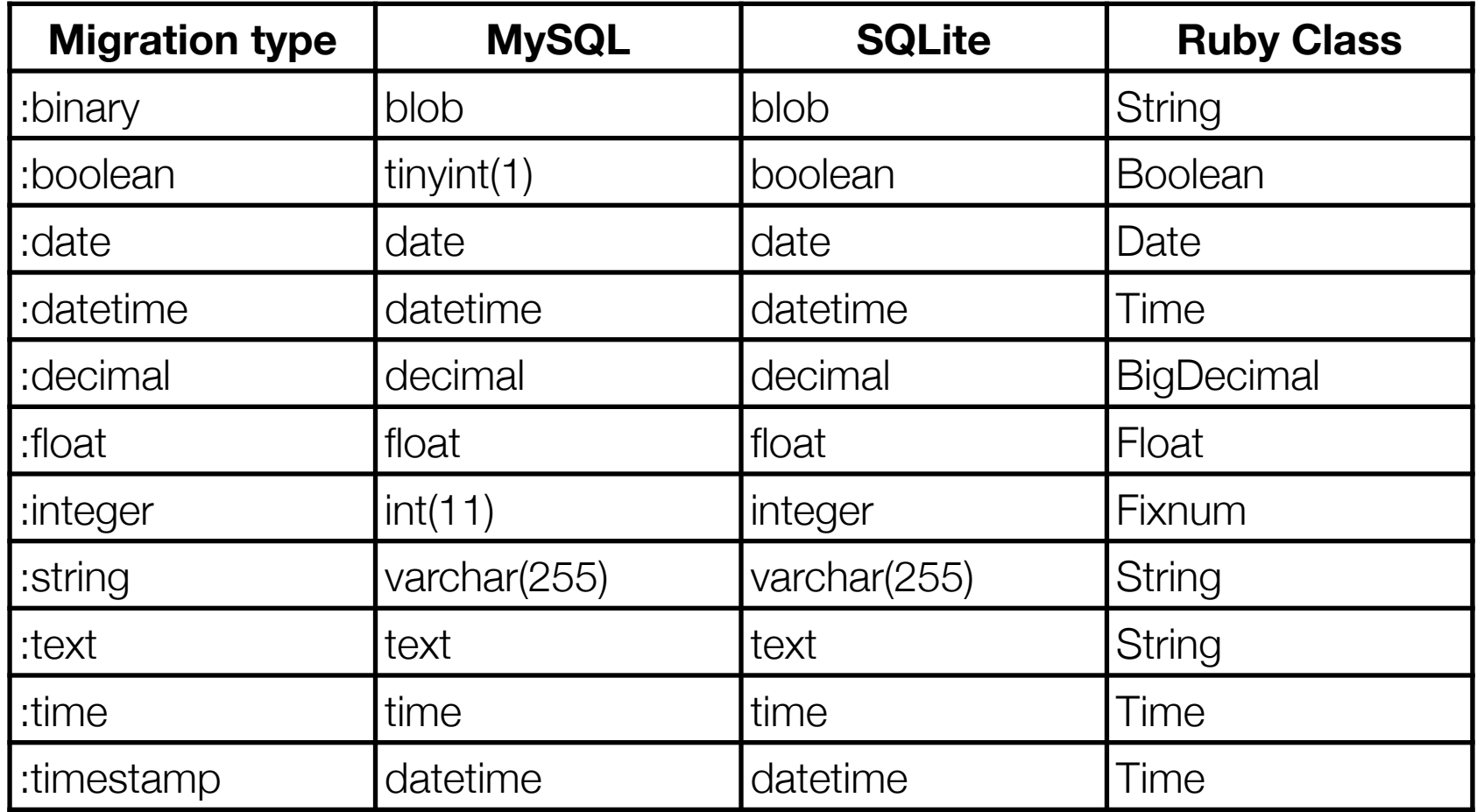

## Run the database migration

rake db:migrate

#### A set of routes for events in one statement

```
events controller.rb \overline{\mathbf{x}} event.rb
                                      routes.rb
     AAAWebsite::Application.routes.draw do
 \mathbf{1}\overline{2}resources : events
 3
 \overline{\mathbf{4}}match "/index" => "aaa core#index", via: : qet
 5
       match "/shop" => "aaa_core#shop", via: :get
       match "/discussion" => "aaa_core#discussion", via: :get
 6\phantom{1}6# The priority is based upon order of creation: first created -> highest priority.
 \overline{7}# See how all your routes lay out with "rake routes".
 8
 9
10
       # You can have the root of your site routed with "root"
11
       root 'aaa_core#index'
12
```
# A little surprise!

• models/event.rb

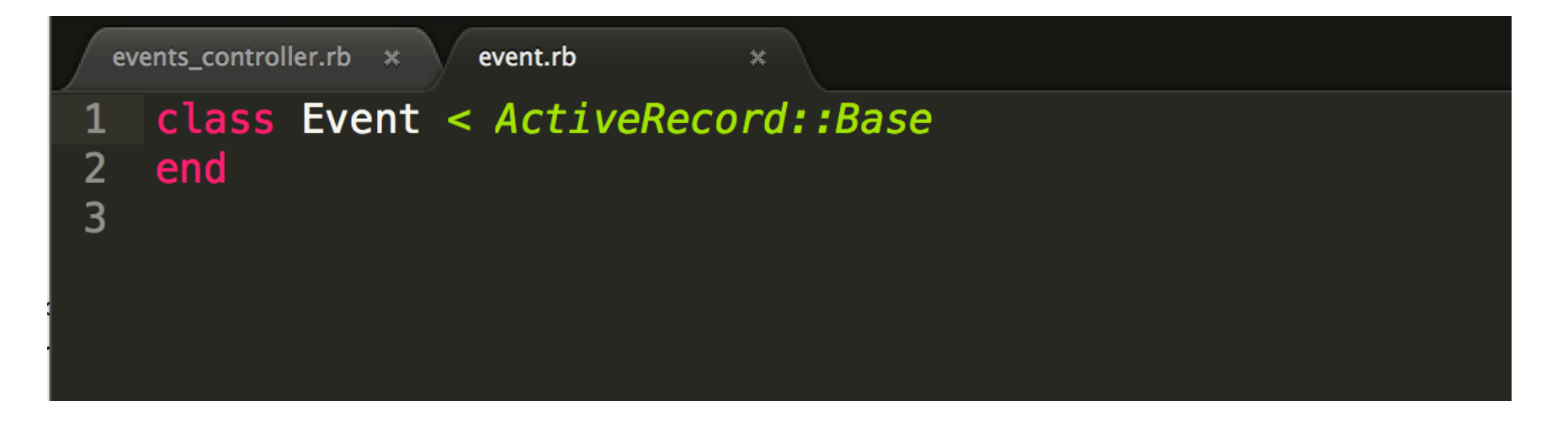

• *Metaprogramming* enables Active Record to automatically add features to the model classes: e.g. it adds attributes to the model classes based on the columns in the corresponding database tables.

#### White list for parameters from the scary Internet In: app/controllers/events\_controller.rb

```
64
      private
65
        # Use callbacks to share common setup or constraints between actions.
66
        def set event
          \theta (devent = Event. find (params [:id])
67
68
        end
69
70
        # Never trust parameters from the scary internet, only allow the white list through.
71
        def event_params
72
          params.require(:event).permit(:title, :date, :description)
73
        end
```
#### What we have done

- This has introduced Active Record
	- Probably the most impressive feature of Rails
- And we didn't even write one line of code!